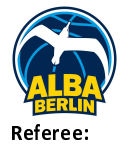

Quarter Starters:

#### **ALBA BERLIN**

 $108:85$ 

**BG Göttingen** 

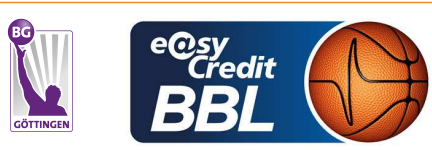

**KRAUSE Oliver** BITTNER Steve / IGLESIAS AMBROSIO Adrian **Umpires:** JANZEN Sascha Commissioner:

Attendance: 5643 Berlin, Max-Schmeling Halle Berlin (8.760 Plätze), DI 13 FEB 2024, 20:00, Game-ID: 33371

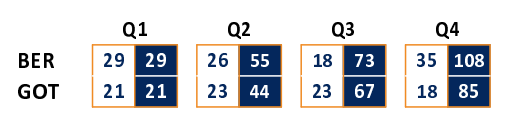

### **FIRST QUARTER**

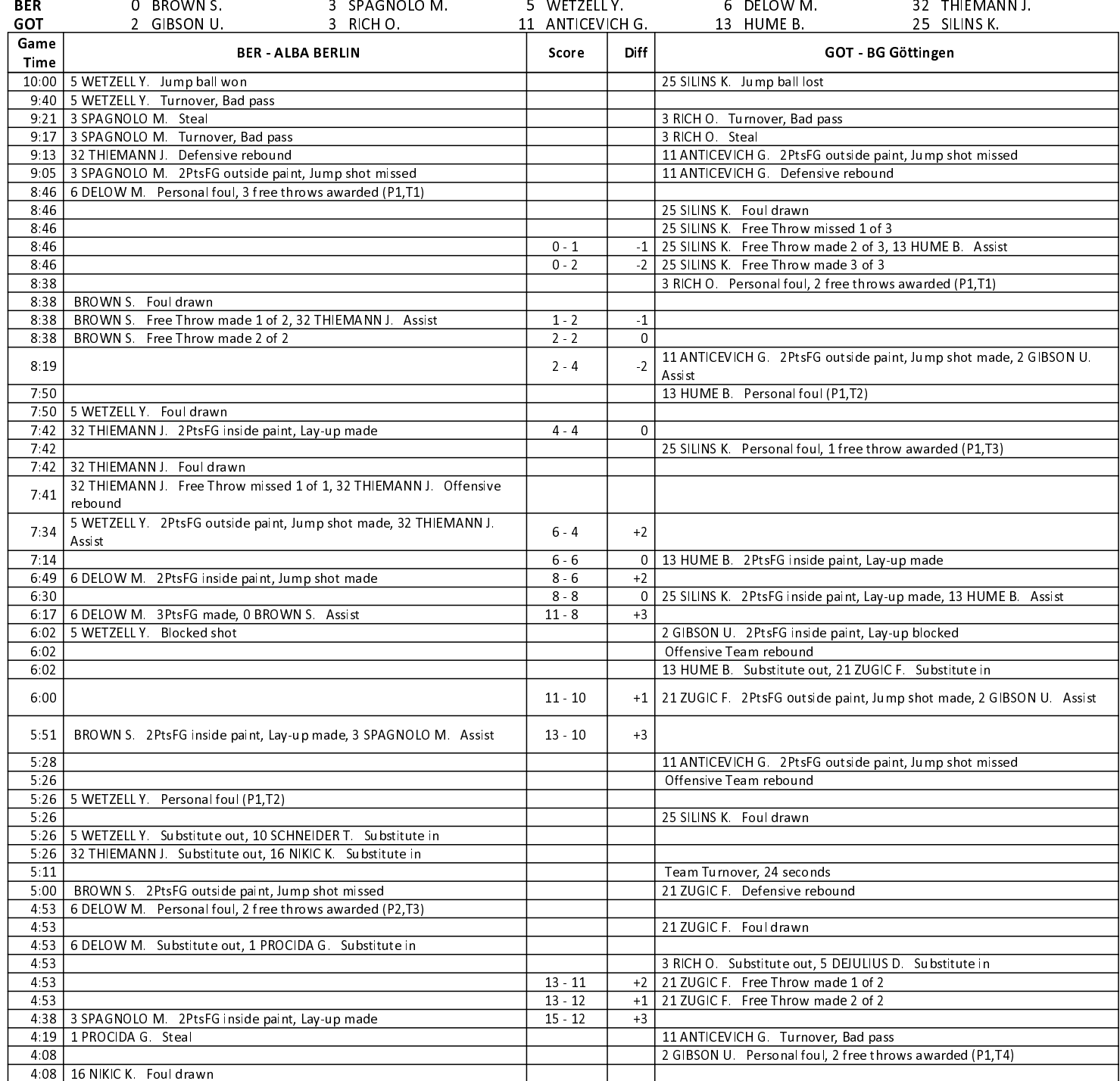

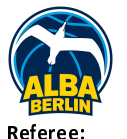

**BG Göttingen** 

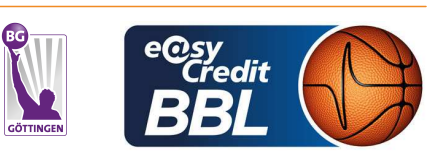

**KRAUSE Oliver** BITTNER Steve / IGLESIAS AMBROSIO Adrian **Umpires:** 

Attendance: 5643

JANZEN Sascha Commissioner:

Berlin, Max-Schmeling Halle Berlin (8.760 Plätze), DI 13 FEB 2024, 20:00, Game-ID: 33371

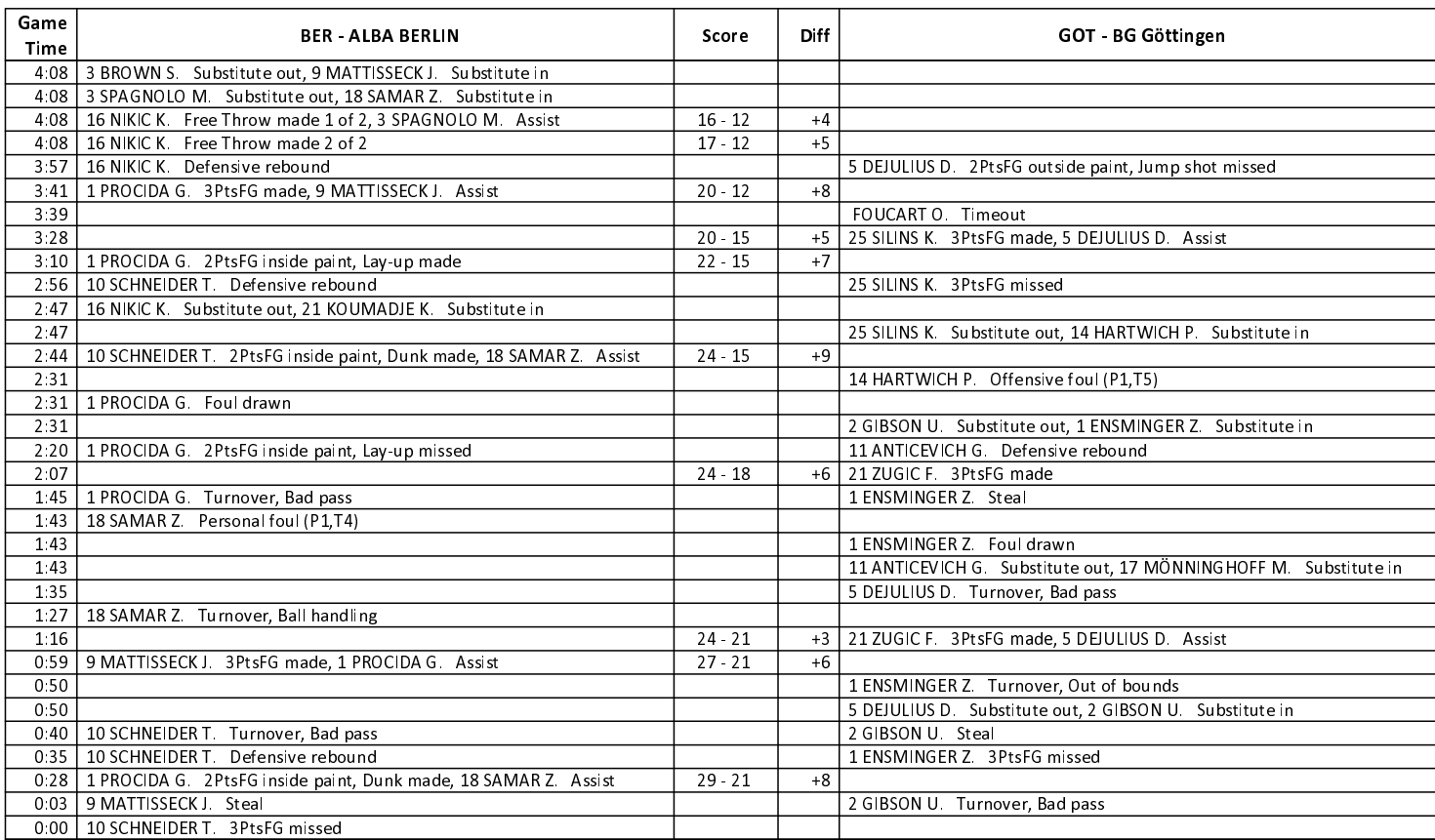

#### **SECOND QUARTER**

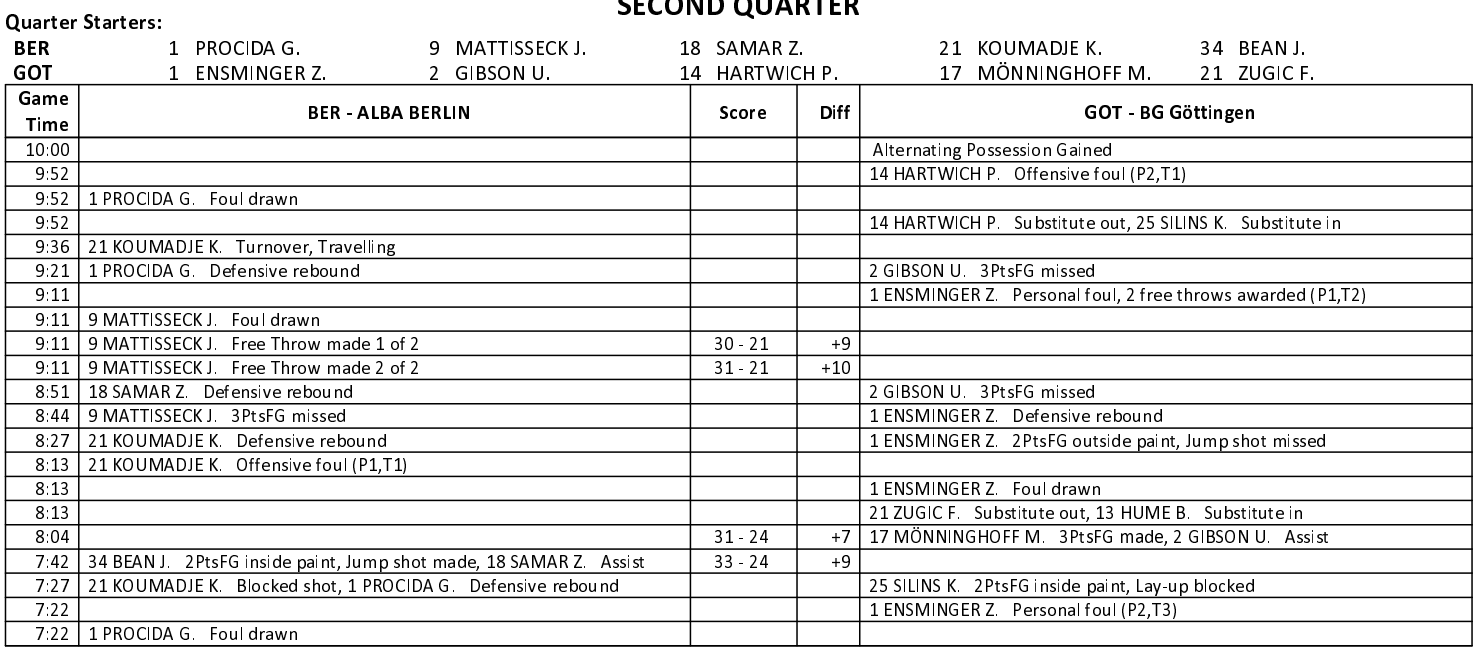

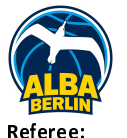

**BG Göttingen** 

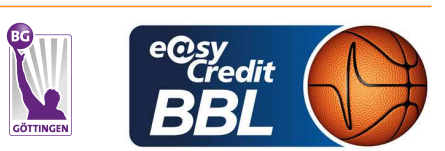

**KRAUSE Oliver** BITTNER Steve / IGLESIAS AMBROSIO Adrian **Umpires:** JANZEN Sascha Commissioner:

Attendance: 5643 Berlin, Max-Schmeling Halle Berlin (8.760 Plätze), DI 13 FEB 2024, 20:00, Game-ID: 33371

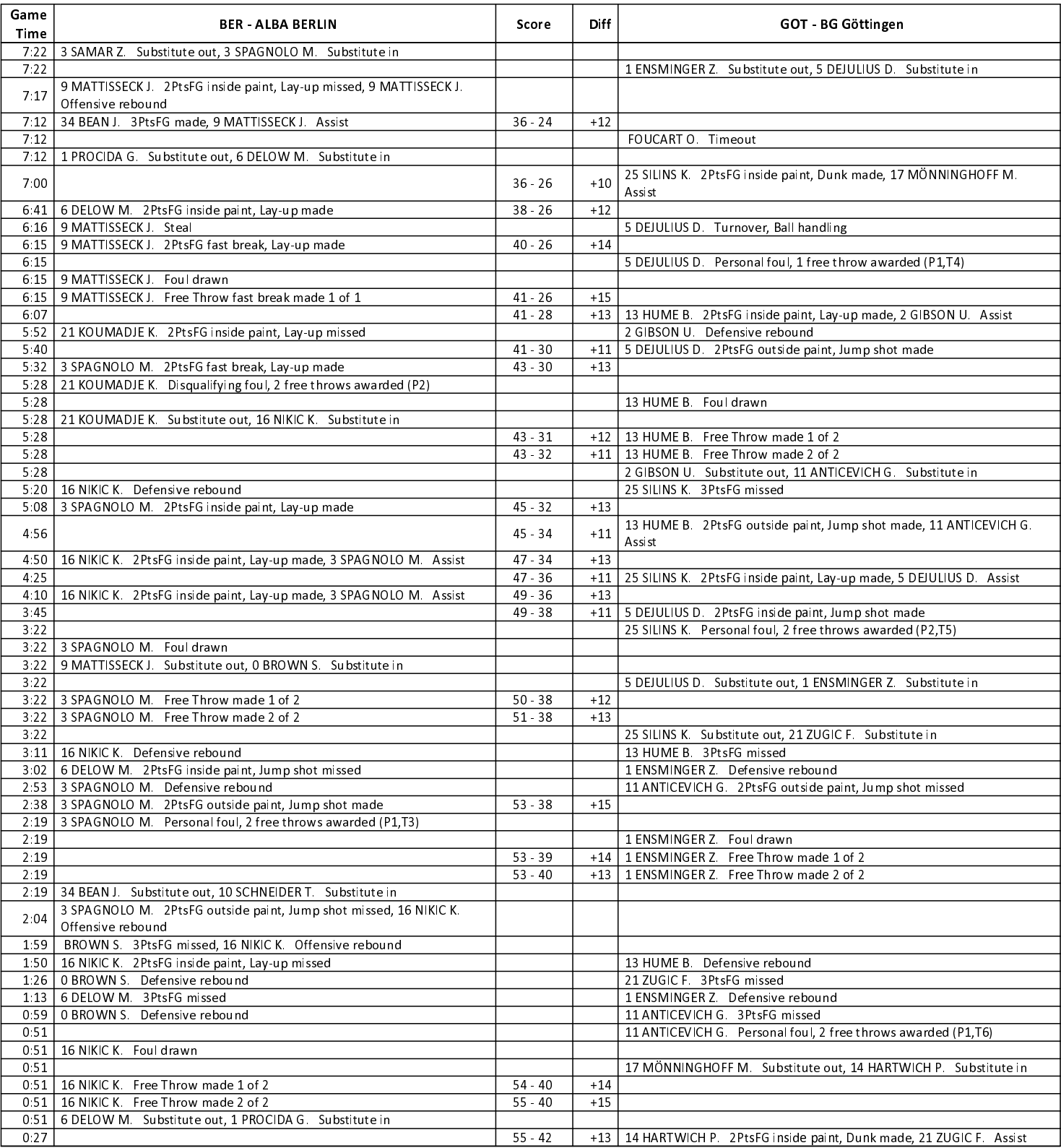

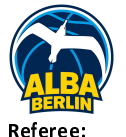

Commissioner:

### **ALBA BERLIN**

 $108:85$ 

**BG Göttingen** 

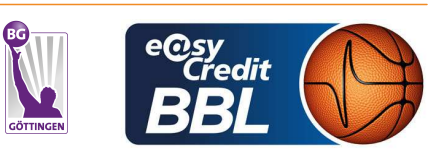

**KRAUSE Oliver Umpires:** 

BITTNER Steve / IGLESIAS AMBROSIO Adrian JANZEN Sascha

Attendance: 5643 Berlin, Max-Schmeling Halle Berlin (8.760 Plätze), DI 13 FEB 2024, 20:00, Game-ID: 33371

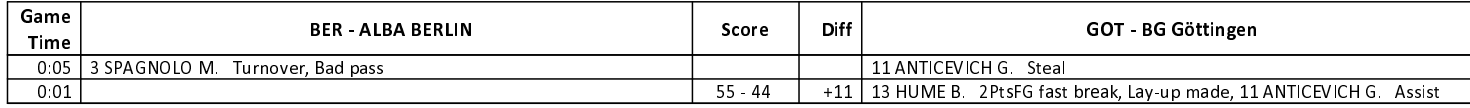

## **THIRD QUARTER**

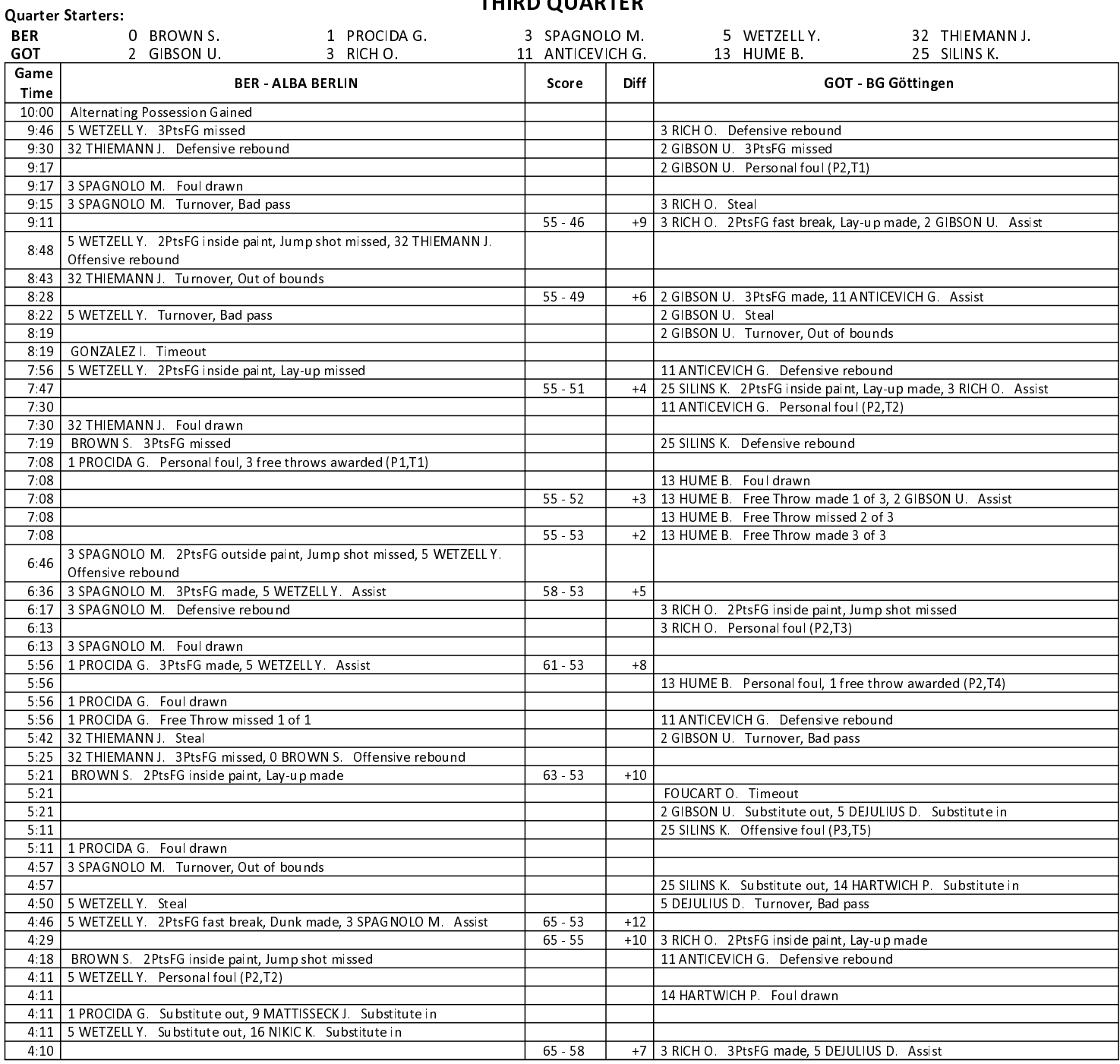

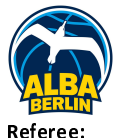

 $\mathbf{r}$ 

## $108:85$

**BG Göttingen** 

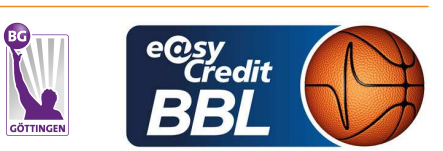

**KRAUSE Oliver** BITTNER Steve / IGLESIAS AMBROSIO Adrian **Umpires:** JANZEN Sascha Commissioner:

Attendance: 5643 Berlin, Max-Schmeling Halle Berlin (8.760 Plätze), DI 13 FEB 2024, 20:00, Game-ID: 33371

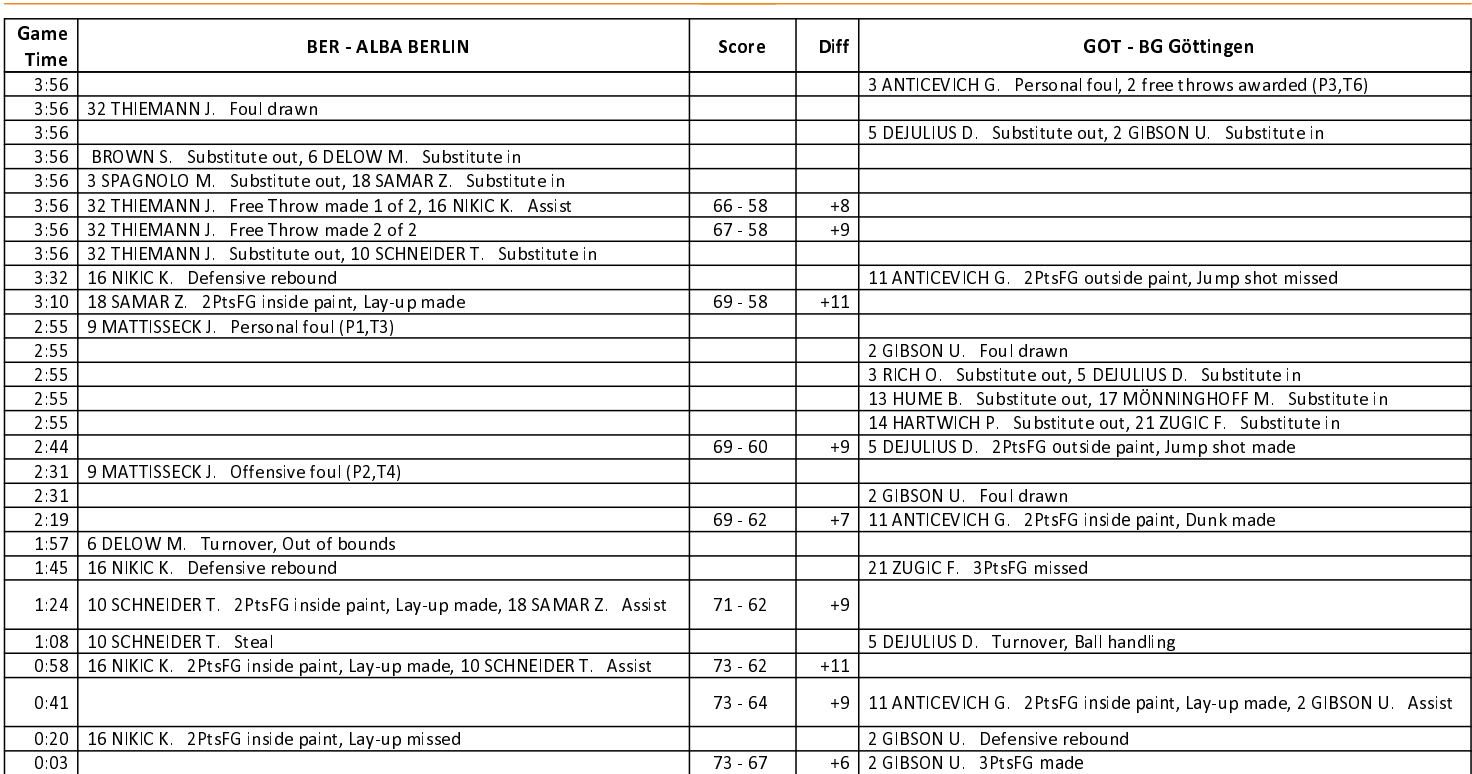

### **FOURTH QUARTER**

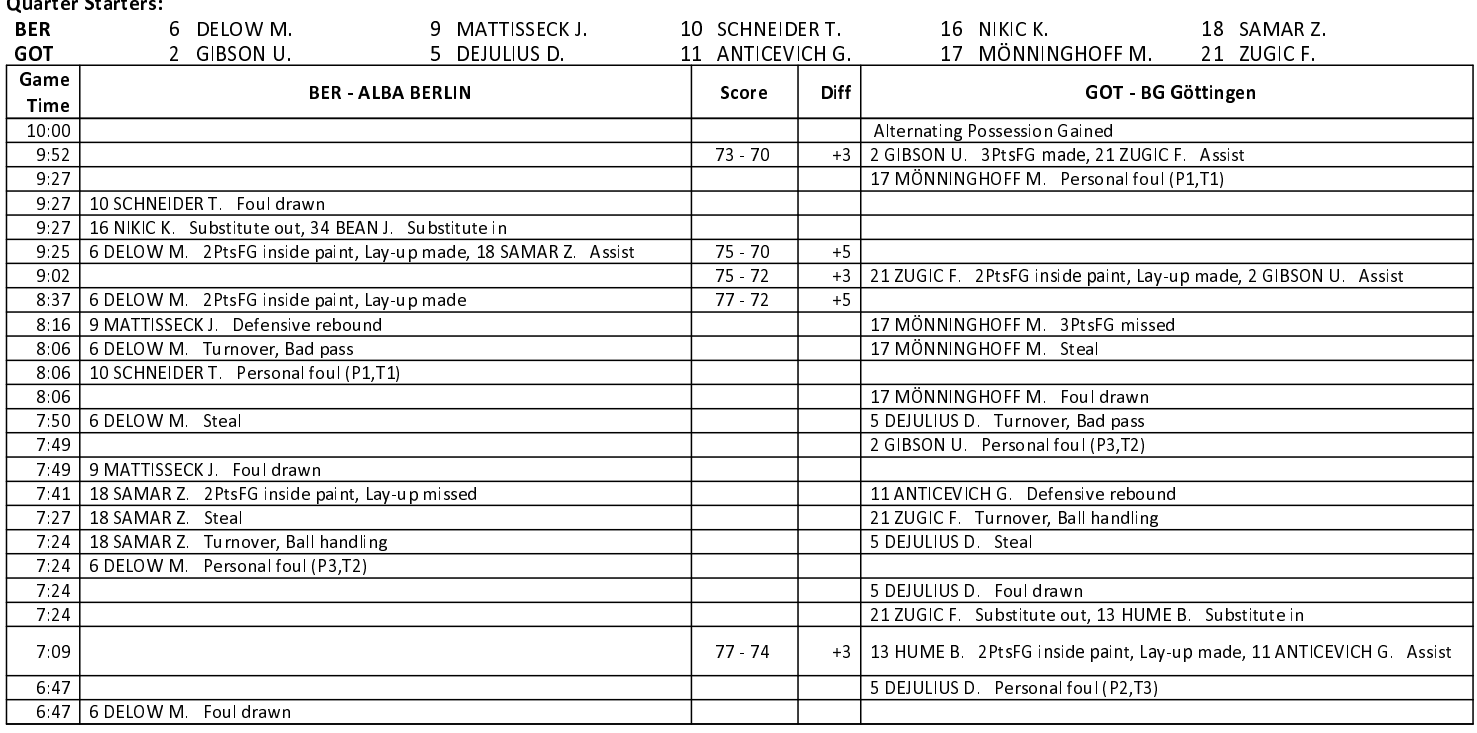

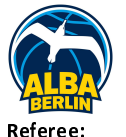

**BG Göttingen** 

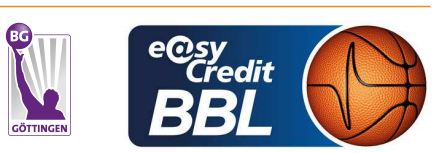

**KRAUSE Oliver** BITTNER Steve / IGLESIAS AMBROSIO Adrian **Umpires:** JANZEN Sascha Commissioner:

Attendance: 5643 Berlin, Max-Schmeling Halle Berlin (8.760 Plätze), DI 13 FEB 2024, 20:00, Game-ID: 33371

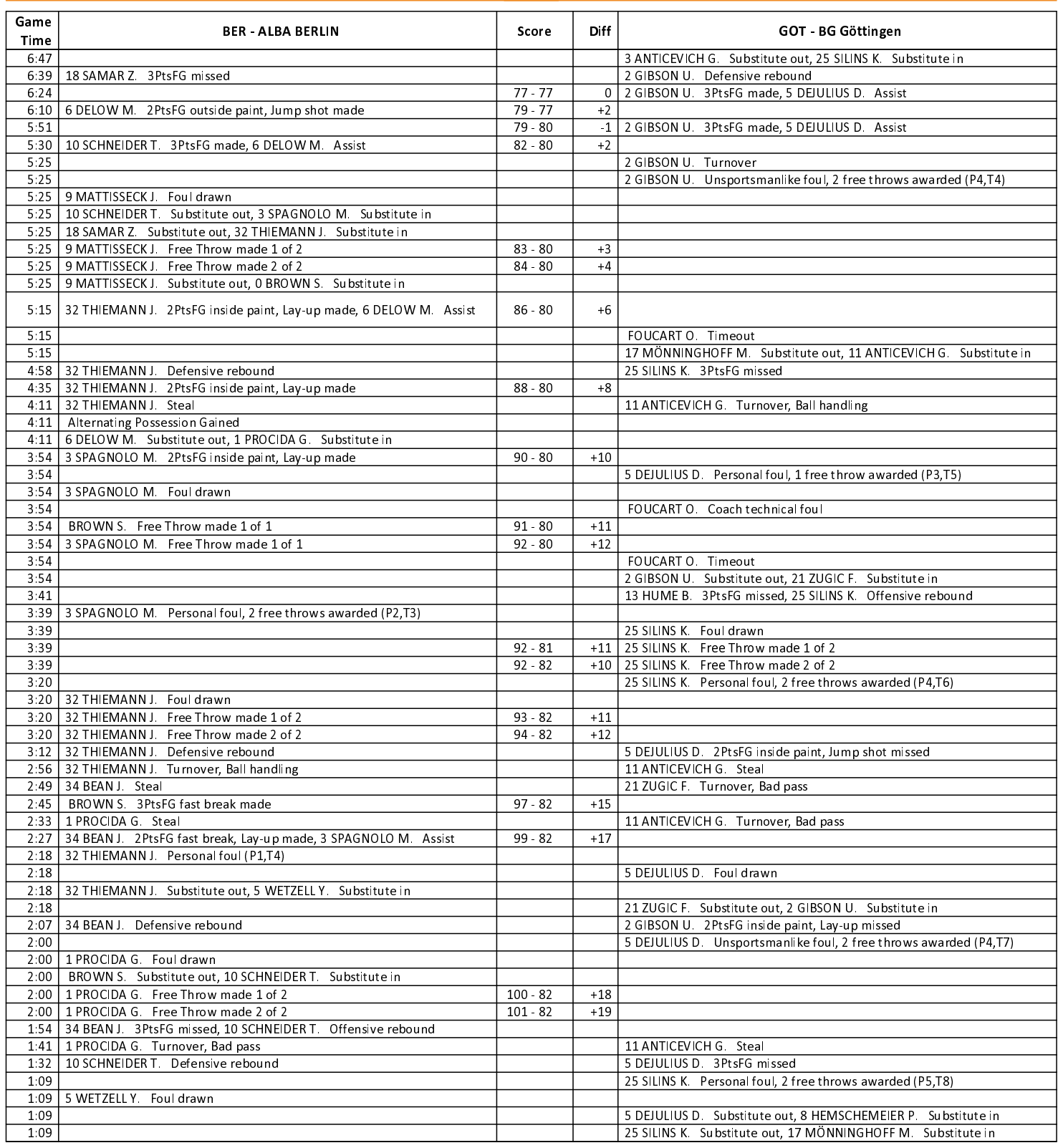

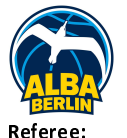

**BG Göttingen** 

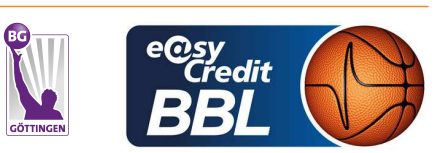

**KRAUSE Oliver Umpires:** 

BITTNER Steve / IGLESIAS AMBROSIO Adrian JANZEN Sascha Commissioner:

Attendance: 5643 Berlin, Max-Schmeling Halle Berlin (8.760 Plätze), DI 13 FEB 2024, 20:00, Game-ID: 33371

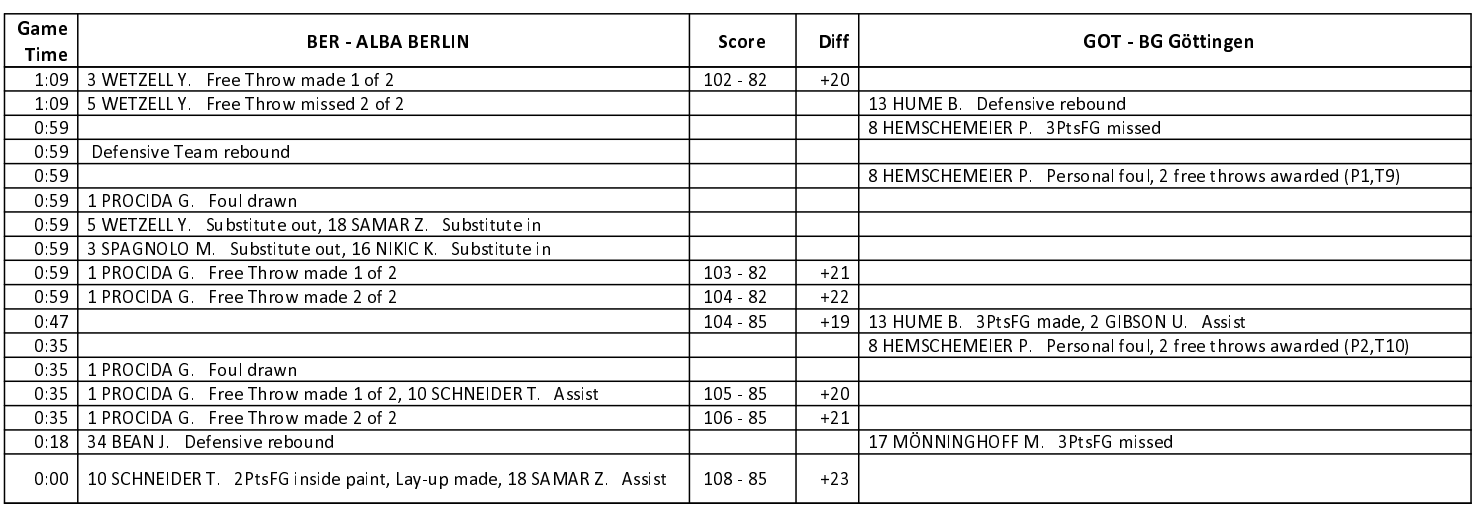